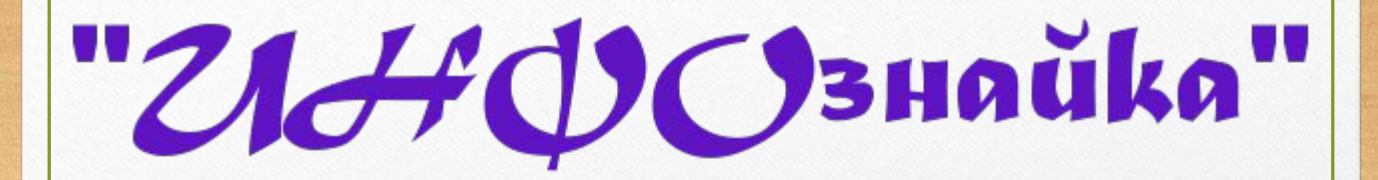

**группа 24, понедельник 14.00-15.45**

Тема:

# **ДИАГРАММА -**

**это графическое представление данных, предназначенное для сравнения нескольких величин или нескольких значений одной величины, слежения за изменением их значений**

## **ВИДЫ ДИАГРАММ (5 основных)**

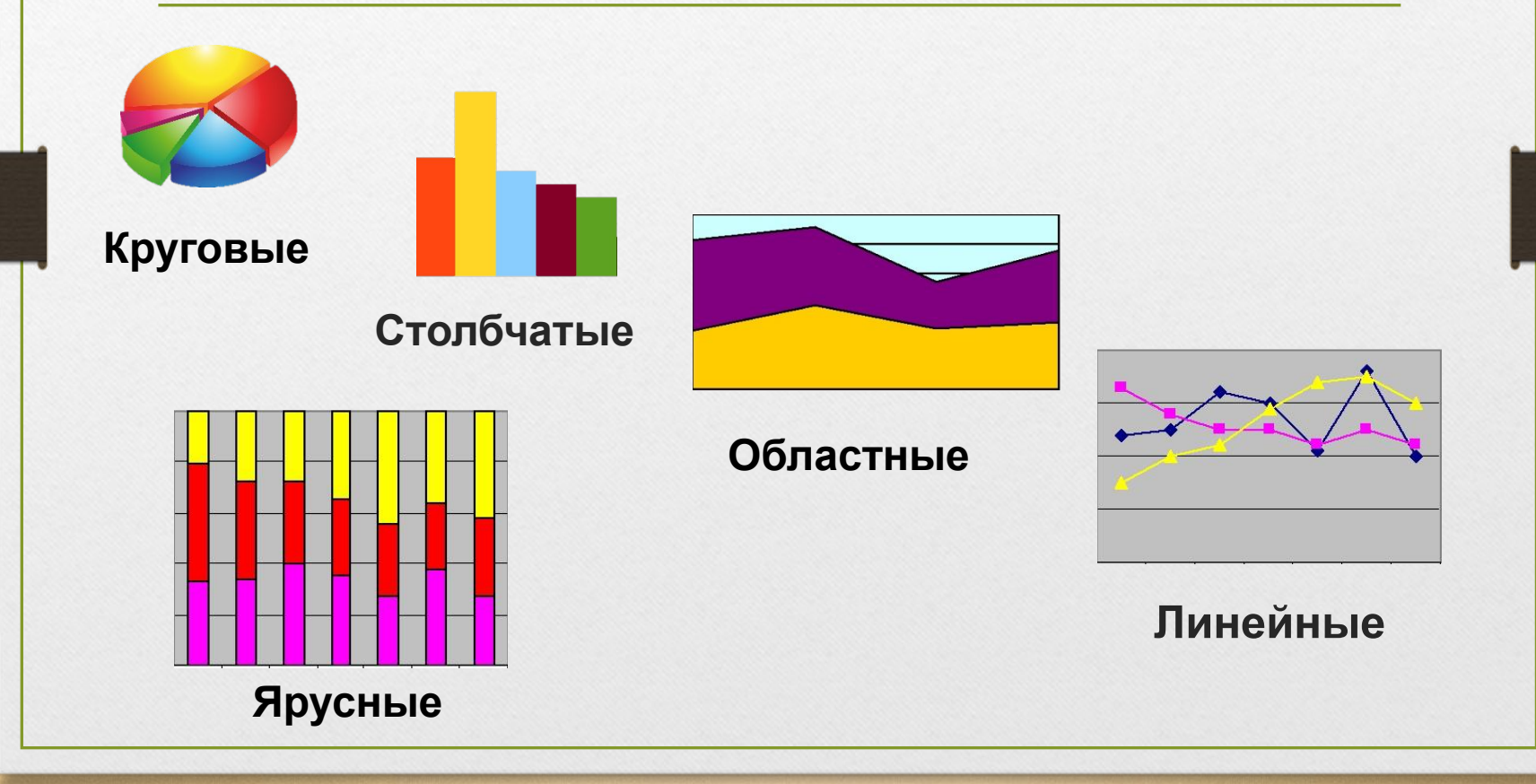

### **КРУГОВАЯ ДИАГРАММА**

**служит для сравнения нескольких величин в одной точке**

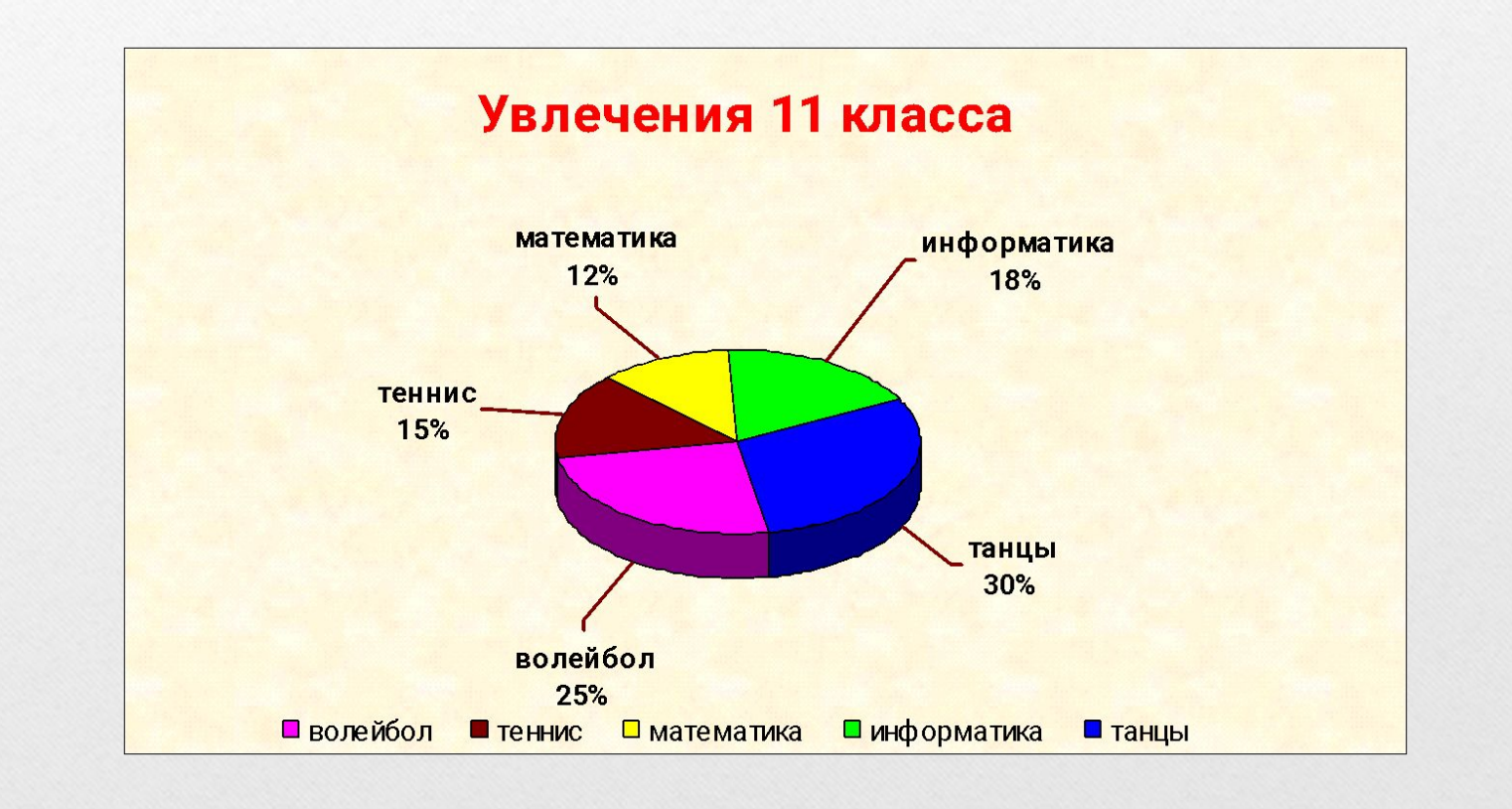

#### **СТОЛБЧАТАЯ ДИАГРАММА**

#### **служит для сравнения нескольких величин в нескольких точках.**

#### **Удобно использовать, когда требуется**

**несколько раз сравнить несколько величин**

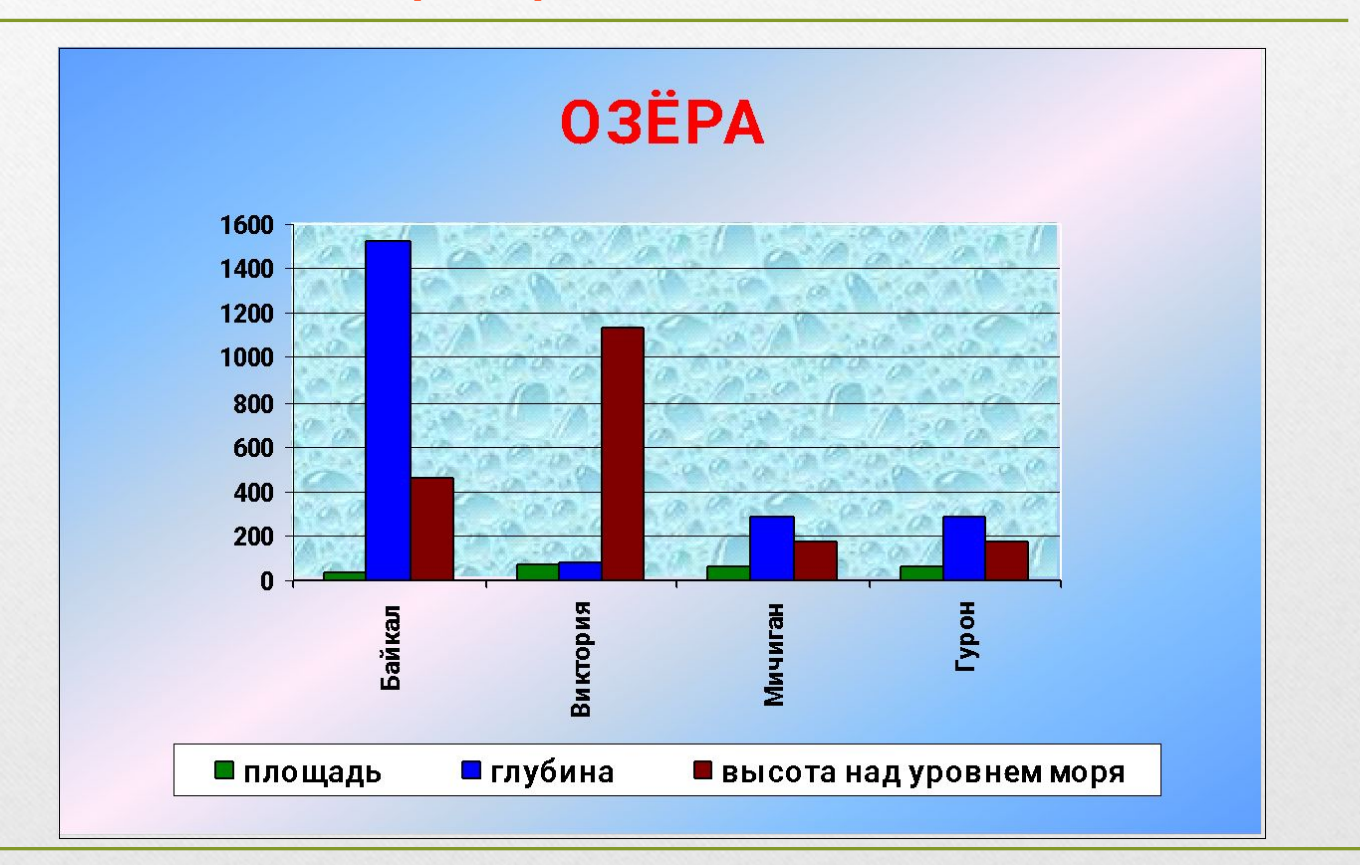

#### **ЯРУСНАЯ ДИАГРАММА**

**Позволяет наглядно сравнить суммы нескольких величин в нескольких точках и при этом показать вклад каждой величины в общую сумму**

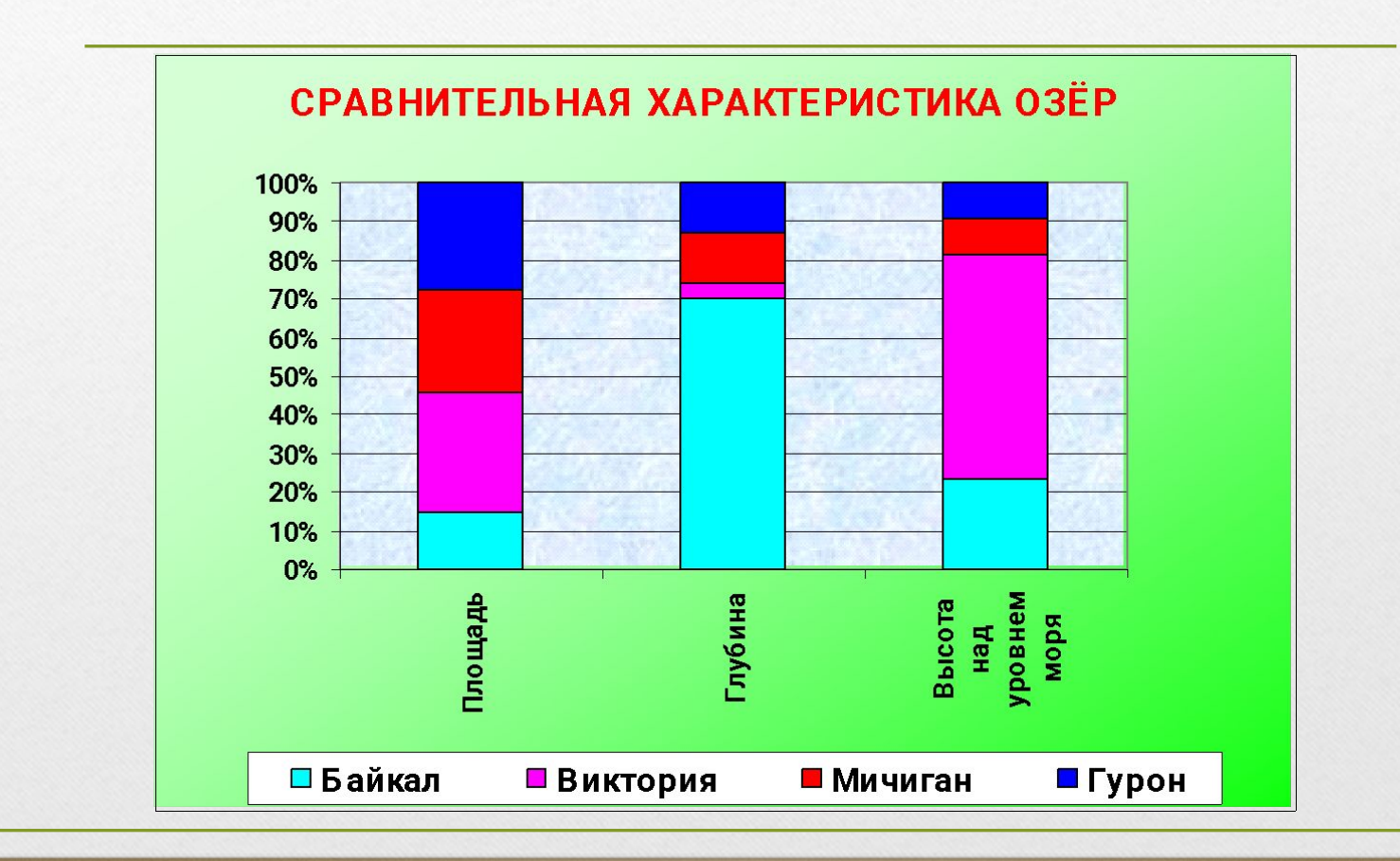

#### **ОБЛАСТНАЯ ДИАГРАММА**

**Гибрид ярусной диаграммы с линейной.**  Позволяет одновременно проследить **изменение** каждой величины и **изменение их суммы в нескольких точках.**

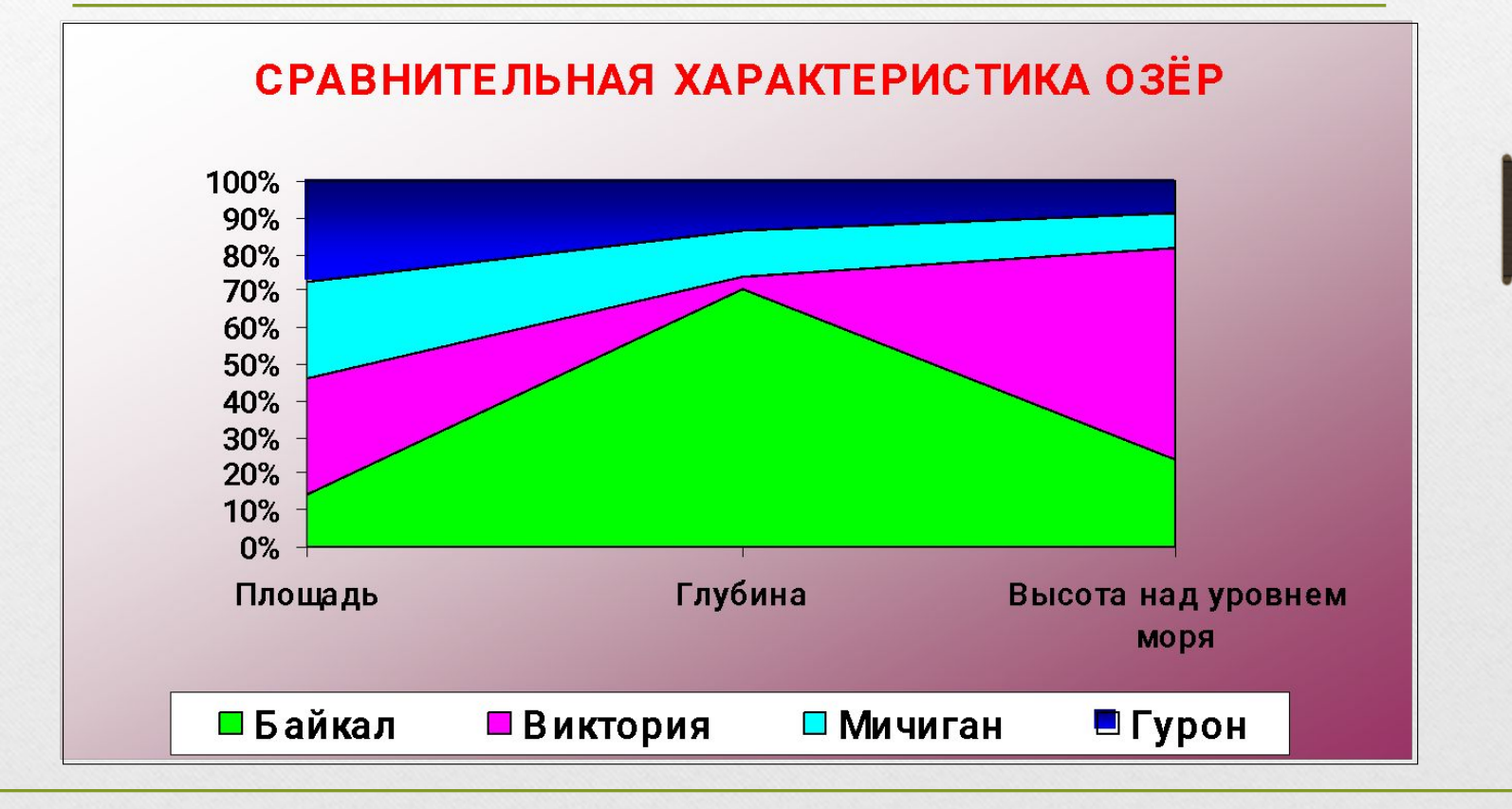

### **ЛИНЕЙНЫЕ ДИАГРАММЫ**

 **служат для того, чтобы проследить изменение нескольких величин при переходе от одной точки к другой**

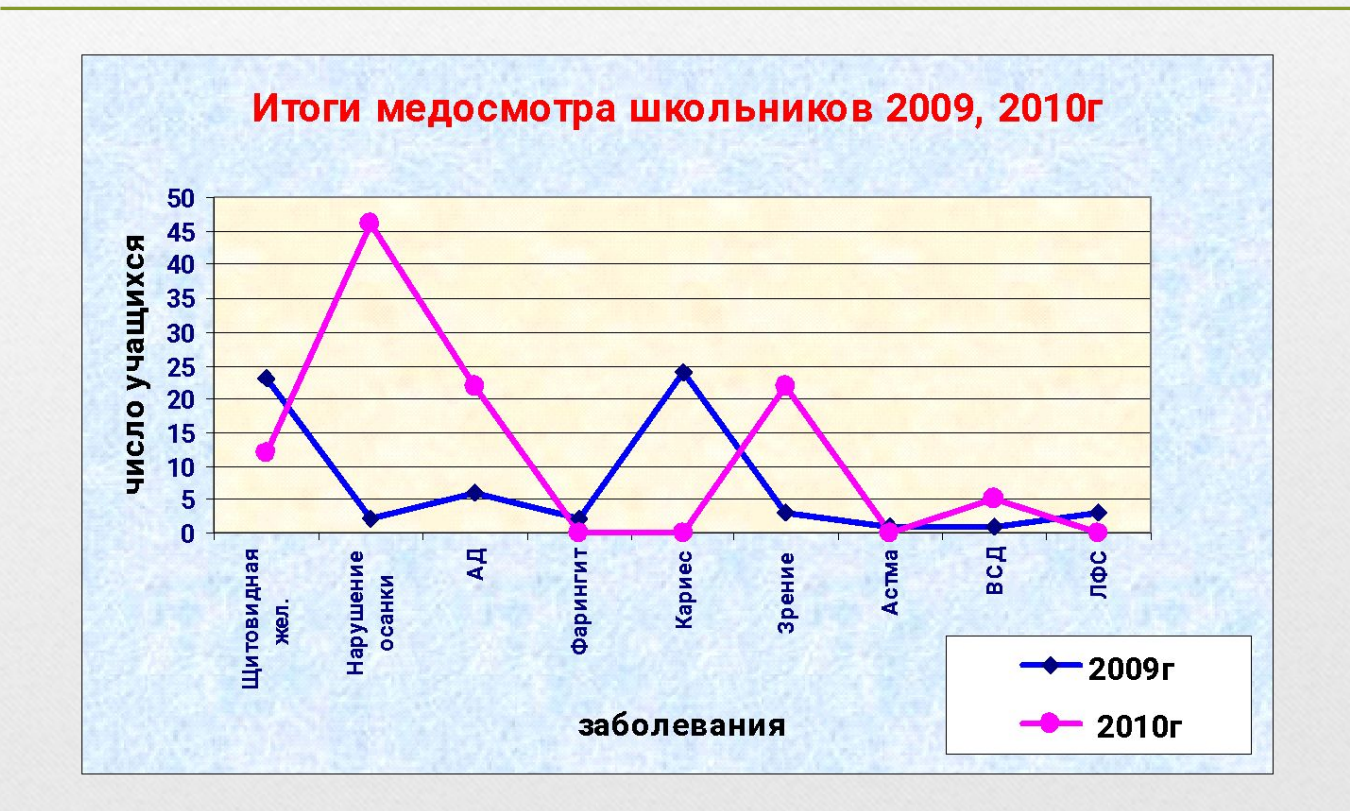

#### ЗАДАНИЕ

На следующем занятии мы свами будем учиться строить диаграммы в программе Word.

Подумайте диаграмму какого вида вы будете строить. Найдите данные для её построения.

Свои ответы присылайте по адресу: vyjsky@yandex.ru

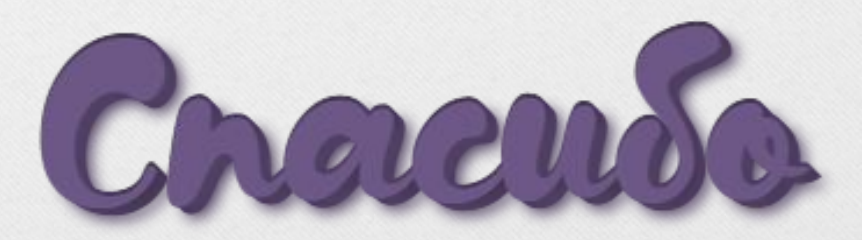

#### СПАСИБО **GIFRIN ЗА ВНИМАНИЕ!!!**